### **Vermutung**

Die Schätzungen der Schülerteams liegen zwischen 50 km/h und 1 000 m/s. Zur Überprüfung dieser Schätzwerte werden folgende Experimente vorgeschlagen

### **Experimente**

# **Lichtschranken-Vorschlag - A**

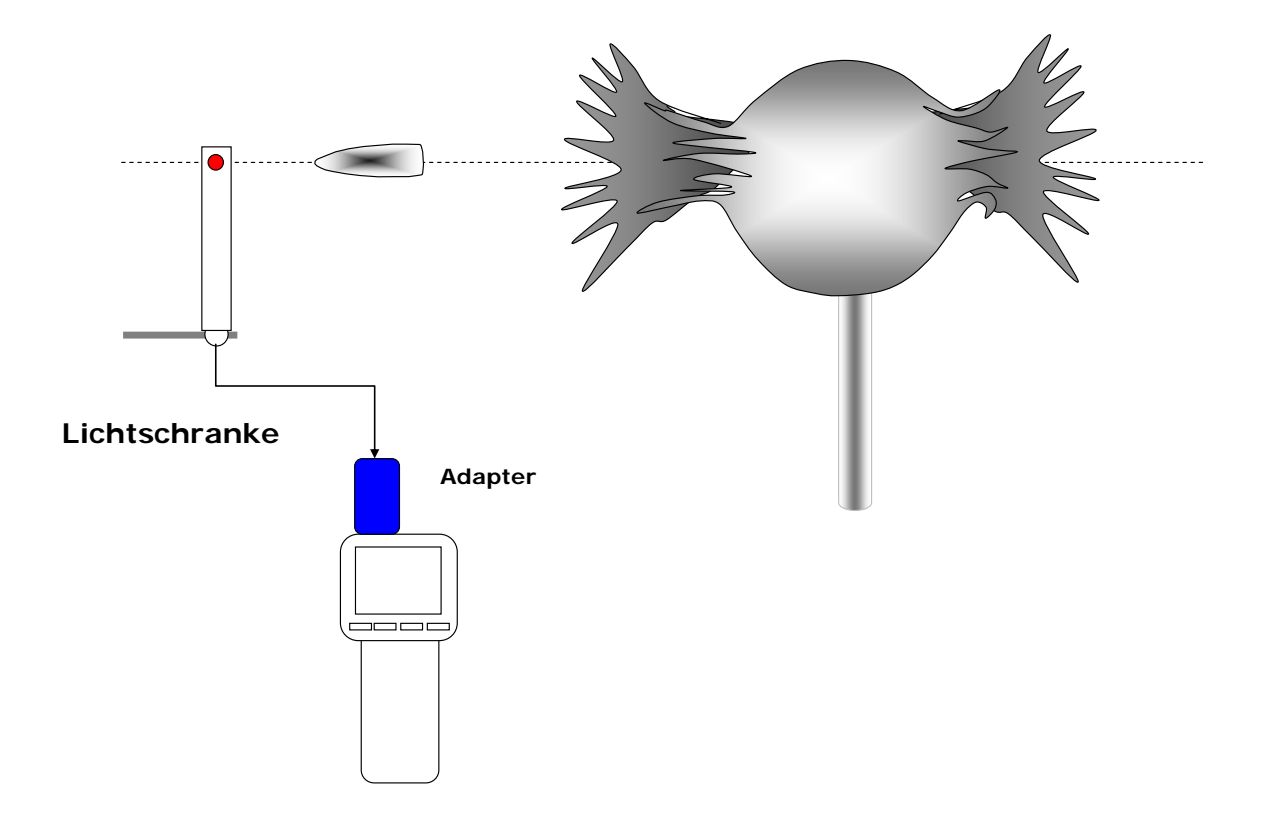

Die Schwierigkeit besteht wohl darin, dass bei einer Luftgewehrkugel nur eine "Verdunklungsstrecke" von wenigen mm vorliegt. Die genau Justierung und die passende Einstellung der Messparameter sind eventuell eine Herausforderung.

#### **Beschreibung**:

Mit einer Lichtschranke, die über einen Digitaladapter an den Xplorer-GLX angeschlossen ist, wird die Geschwindigkeit einer Luftgewehrkugel bestimmt. Interessant ist eventuell die Bestimmung der Kugel bei einer Luftpistole …

#### **Geräteausstattung**

- o Computer mit einem USB-Anschluss
- o Xplorer-GLX-Grundgerät
- o Lichtschranke
- o Digitaladapter
- o DataStudio Software
- o Abschuss-Vorrichtung … Luftgewehr … Luftpistole … Spielzeugpistole … Katapult
- o Schüler-Antwortblatt

#### **Arbeitsschritte**

- [01] Wir bauen die Anordnung entsprechend der obigen Skizze auf. Schwierig ist hierbei die Justierung des Gewehrlaufes, denn man muss den Gewehrlauf bei jedem Spannen der Luftpistole oder des Luftgewehrs aus der Halterung nehmen und anschließend wieder sauber justieren.
- [02] Die Verdunklungsstrecke ist in diesem Experiment extrem klein es ist die Länge der Luftgewehrkugel.
- [03] Die Aufnahme der Messdaten über den Digitaladapter und dem Lichtschrankensensor des Xplorer-GLX ist sehr einfach.
- [04] Mehrere Messungen führen zu erstaunlich vergleichbaren Ergebnissen.
- [05] Die Fehlerabschätzung ergibt folgende Aspekte:
	- o Abweichungen entstehen eventuell durch unterschiedliche Druckwerte bei der Auslösung ... eventuell spielt die Art des Spannens eine Rolle ... z.B. schnell Spannen ... z.B. unterschiedlich große Zeiten zwischen dem Spannen und dem Auslösen des Schusses ...
	- o Abweichungen entstehen vermutlich durch unterschiedliche Bahnen der Luftgewehrkugel im Auslösebereich der Lichtschranke ...
	- o Abweichungen könnten durch "Materialabweichungen" bei der Luftgewehrkugel selbst entstehen.

#### **Lichtschrankenvorschlag - B**

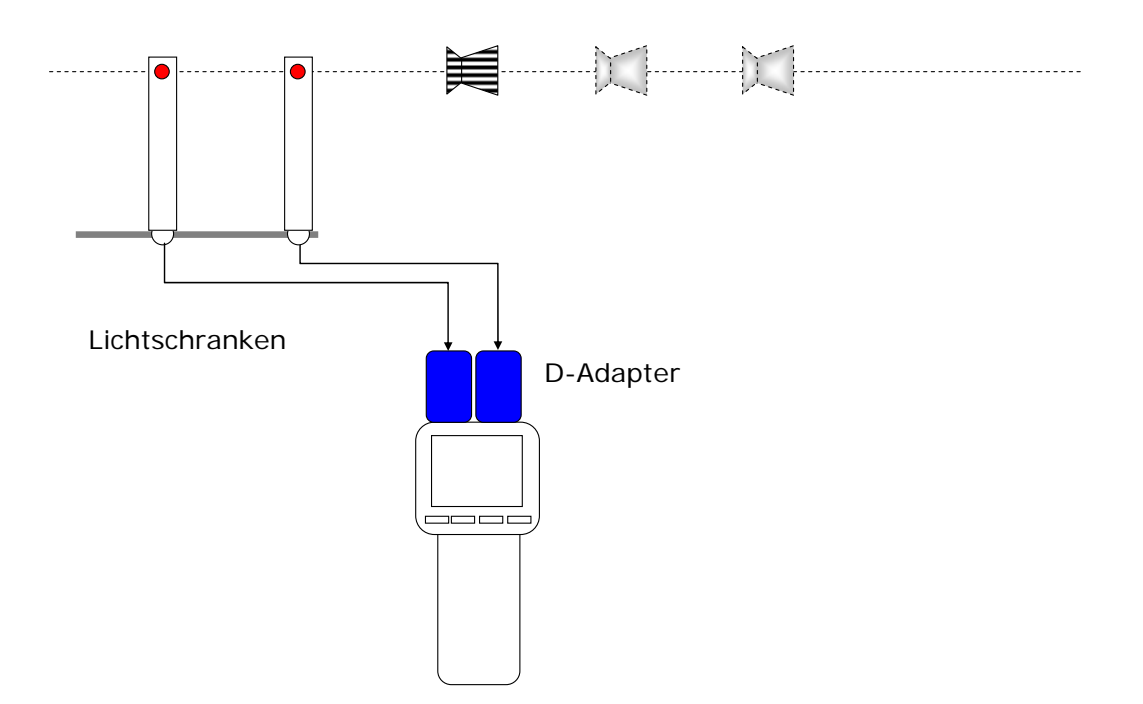

## **Vorschlag Ballistisches Pendel - A**

Schießt man die Luftgewehrkugel gegen einen Knetkörper eines physikalischen Pendels, kann man folgende Schritte gehen:

- 1. Für die Wechselwirkung Impulsübertragung beim Eindringen der Luftgewehrkugel in den Knetkörper, gilt der Impulserhaltungssatz.
- 2. Beim Aufschwingen des physikalischen Pendels bis zur Höhe h, kann man näherungsweise den Energie-Erhaltungssatz ansetzen.
- 3. Aus diesen beiden Ansätzen kann man die Geschwindigkeit und den Impuls der Luftgewehrkugel vor dem Eindringen in den Knetkörper berechnen.

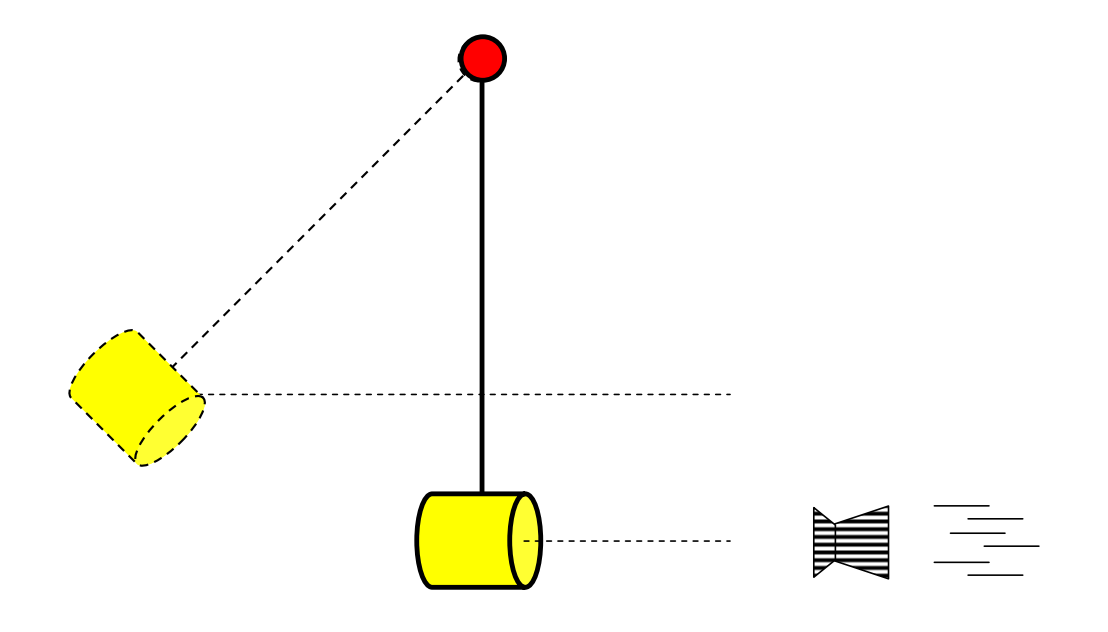

### **Vorschlag Ballistisches Pendel - B**

- o An der Achse des Rotary-Motion-Sensor werden zwei Kupferdrähte befestigt, die an ihrem unteren Ende zusammen geführt sind und eine Knetmasse tragen.
- o Die Knetmasse wird mit Klebeband so stabilisiert, dass sie beim Beschuss mit einer Luftgewehrkugel nicht auseinander fällt.

Der Rotary-Motion-Sensors liefert ganz unterschiedliche Messwerte:

- o Winkelposition, Winkelgeschwindigkeit und Beschleunigungswerte beim Eindringen der Kugel ...
- o Winkelposition, Winkelgeschwindigkeit und Beschleunigungswerte beim Aufschwingen des Pendels nach dem Eindringen der Kugel.
- o Maximaler Winkel des Ballistischen Pendels

Diese Messwerte können in ganz unterschiedlicher Weise ausgewertet werden ...

- o Aus der Geschwindigkeit direkt nach dem Eindringen kann man auf den Gesamtimpuls nach dem Eindringen schließen ... und mit Hilfe des Impulserhaltungssatzes die Geschossgeschwindigkeit ermitteln.
- o Aus der Beschleunigung kann man auf die Kraft und die Impulsänderung ... und damit auf die Geschossgeschwindigkeit schließen
- o Aus dem Maximalwinkel kann man auf die Lageenergie nach dem Aufschwingen schließen ... und mit Hilfe des Energieerhaltungssatzes auf die Geschwindigkeit des Pendels nach dem Eindringen der Kugel. Der Impulserhaltungssatz liefert dann die Geschossgeschwindigkeit.

# **typische Schüler-Lösung**

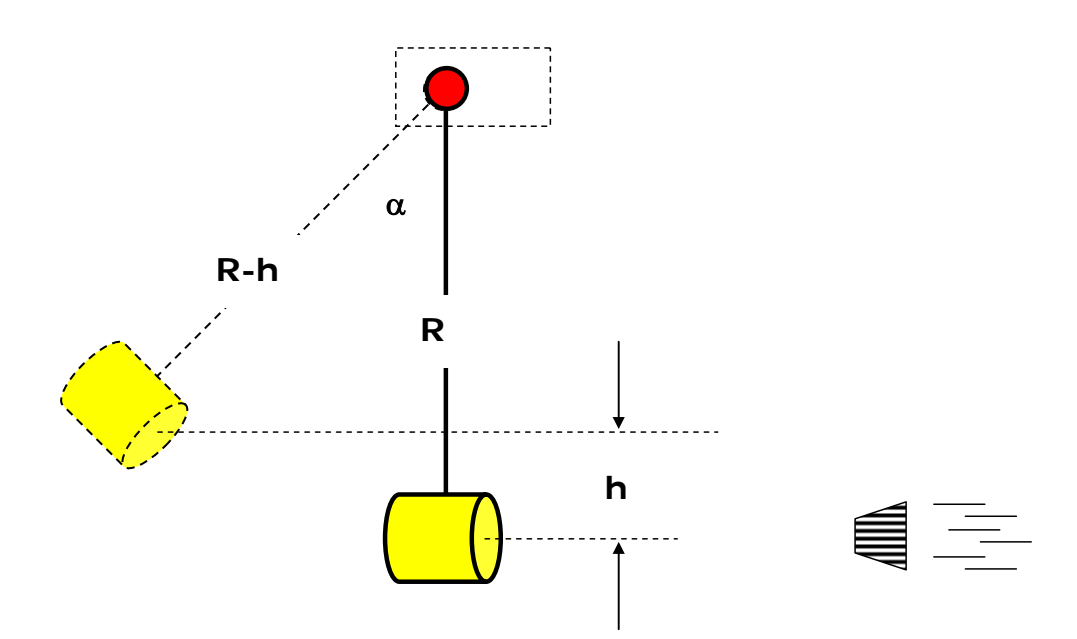

Schießt man die Luftgewehrkugel gegen einen Knetkörper eines physikalischen Pendels, kann man folgende Schritte gehen:

1. Für die Wechselwirkung – Impulsübertragung – beim Eindringen der Luftgewehrkugel in den Knetkörper, gilt der Impulserhaltunssatz:

$$
m_K \cdot v_K = (m_P + m_K) \cdot v_P
$$

2. Beim Aufschwingen des physikalischen Pendels bis zur Höhe h, kann man näherungsweise den Energie-Erhaltungssatz ansetzen.

$$
\frac{1}{2} \cdot m \cdot v_p^{2} = m \cdot g \cdot h
$$

3. Aus diesen beiden Ansätzen kann man die Geschwindigkeit und den Impuls der Luftgewehrkugel vor dem Eindringen in den Knetkörper berechnen.

$$
v_K = \left(\frac{m_K + m_P}{m_K}\right) \cdot \sqrt{(2 \cdot g \cdot R) \cdot (1 - \cos(30^\circ))}
$$

### **Auswertung:**

$$
\circ \qquad \alpha_{\text{maxmal}} = 30^{\circ}
$$

$$
\circ \qquad \mathsf{R} = \mathsf{0.485m}
$$

$$
\circ \qquad m_P = 0,065g
$$

$$
\circ \qquad m_K = 0.5g
$$

$$
\circ \qquad g = 9,81 \text{m/s}^2
$$

 $v_K = 148$  m/s